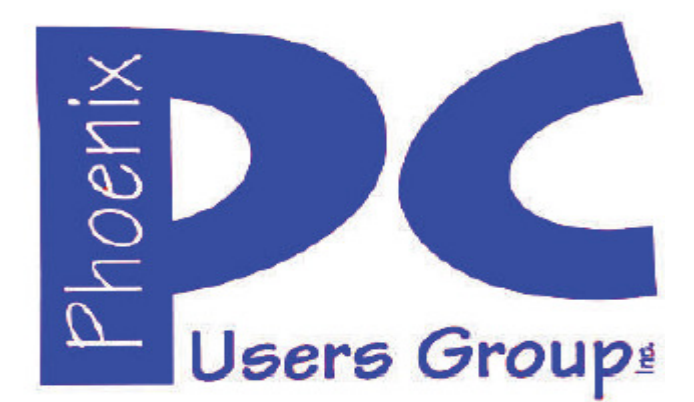

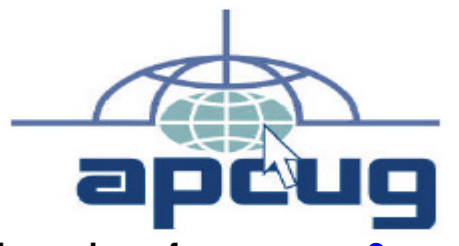

**Proud member of www.apcug2.org: Association of PC User Groups** \*

#### **Phoenix PC Users Group Officers**

**Secretary: Chuck Lewis** 

**President: David Yamamoto Vice President: Richard Elardo, PhD Treasurer: Paul Jamtgaard** 

#### **Staff Members**

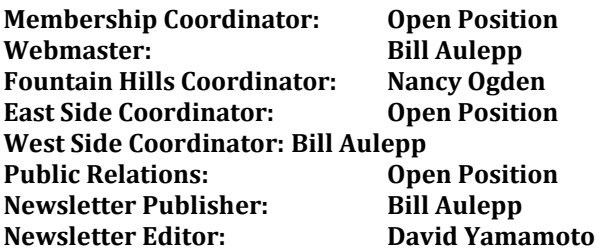

#### **Contact Information**

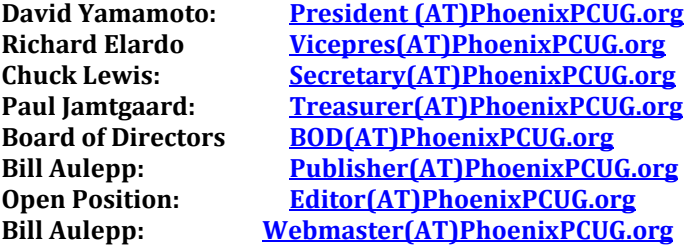

**Steering Committee: Officers and Members who are present at the 6:00 P.M. West Side meeting**

**NEWSLETTER** 

# The Best Access<br>for your PC

**This website is gone: www.azacc.org The Arizona Alliance of Computer Clubs** 

#### **MAPS TO MEETINGS on Page 18**

**West Side………….Tue, June 14, 2016 College America, 9801 North Metro Pkwy E8, Phoenix, AZ** 

**East Side…………..Wed, June 15, 2016 Univ. of Advancing Technology, 2625 W Baseline Road, Tempe (one block west of Fry's Electronics)** 

**Fountain Hills….….Thur, June 16, 2016 Fountain Hills Library, 12901 N La Montana Drive, Fountain Hills, Arizona. Starts at 5:30 PM!** 

**Presentation this month: Computer topics, Windows 10, Smart Phones, etc.** 

**For date and time changes: www.phoenixpcug.org** 

**USE STRONG PASSWORDS! Do updates:** 

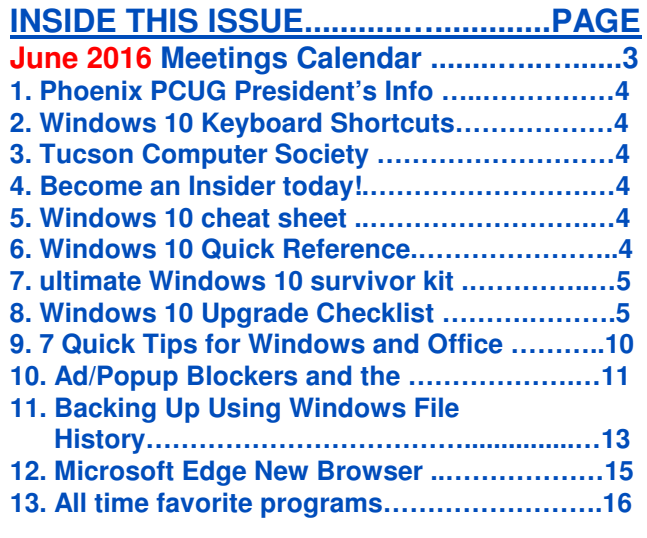

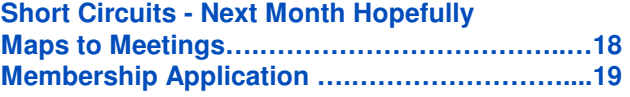

**Windows 10's Safe Mode - page 17 Remembered Father's Day? Have a very good Summer Solstice Day. Our meeting starts at 5:30 PM at Fountain Hills !**

**Look for Windows 10 articles in this issue! It is better than Windows 7, 8.1 mostly, Western Digital hard drives include Acronis True Image for Windows 10, etc. - for their drives only. http://supportdownloads.wdc.com/downloads.asp x?p=119&lang=en** 

**Best Free Drive Backup programs for Windows http://www.ghacks.net/2014/08/08/best-free-drivebackup-programs-for-windows/** 

**We need: Editor or Publisher!! Contact me!!** 

#### **HD backup with Carbonite Kim Komando & tips this month: 1-888-825-5254 http://www.komando.com/show-picks https://www.facebook.com/kimkomando**

**Leo Laporte http://www.techguylabs.com/ http://leoville.com/ http://twit.tv/people/leolaporte 1-88-88-ASK-LEO Listen, The Tech Guy - TuneIn http://tinyurl.com/pu8rscc Check Leo's Windows 10 news!** 

**https://www.google.com/?gws\_rd=ssl#q=leo+lapo rte+facebook**

**June 2014, I tried out Norton Safe Web** 

**http://safeweb.norton.com & Online Link Scan - www.onlinelinkscan.com One member emailed me about protecting his PC, both excellent ways to avoid malware, ransomware, etc.** 

#### **Eye on Windows:**

**http://www.eyeonwindows.com/ http://www.eyeonwindows.com/category/satya-nadella/ http://www.windows10update.com/** 

**Many Windows 10 news, tips and updates for you (a pop-up will happen, sign up - DY) Hardware, Software Reviews & Windows Resources. Last web link is great!** 

**www.batteriesplus.com - batteries & bulbs! http://www.optimabatteries.com spiral batteries for vehicles!** 

**Windows 10 Plain & Simple 1st Edition >>>>> Very Good Book for Windows 10, Microsoft Books** **The Kim Komando Show - stations and times - TuneIn, just Google "komando tunein all stations" Listen free on weekends. www.komando.com/downloads/2321/6-essentialtypes-of-security-software-you-must-have/all** 

**Komando On Demand Podcasts and News http://www.komando.com/listen/komando-ondemand?utm\_medium=nl&utm\_source=notd& utm\_content=2015-11-28-a-a**

**https://news.komando.com/?utm\_medium=nl& utm\_source=notd&utm\_content=2015-11-28 article\_4-title** 

**Tim Greer, Microsupport says Acronis True Image and Carbonite**, **each has pluses. 602-404-4245, 480-232-1101**, **microsupport.com** 

**Gene Barlow sells Acronis True Image for Windows 10, 8.1, 8, 7, Vista, XP, Apple Macs. www.ugr.com. Ask for latest email on Windows 10 and user group discounts! Barlow's December Newsletter – Beyond Doing Basic Backups, http://apcug2.org/barlowsdecember-newsletter-beyond-doing-basic-backups/** 

**SPSI Computer Specialists - Phoenix www.spsi-az.com/ , contact Troy, 602-997-7335**

#### **IMPORTANT: DON'T MOVE TOO FAST TO WINDOWS 10, MAYBE JUNE??**

**Windows 10 Update 325 MB 64 bit or 160 MB 32 bit http://www.computerworld.com/article/295725 8/microsoft-windows/microsoft-issues-firsthefty-windows-10-update.html**

#### **We appreciate support by:**

- **\* College America collegeamerica.com/phoenix**
- **\* University of Advancing Technology uat.edu**
- **\* Maricopa County Library, Fountain Hills mcldaz.org/custom/branches/fountainhills.aspx**

**Also, Google all their Facebook pages** 

**BRING A FRIEND!! WE NEED MEMBERS!! YOU CAN ASK QUESTIONS AT MEETINGS!** 

**David Yamamoto**

**http://www.amazon.com/Windows-Plain-Simple-Nancy-Boysen/dp/0735697949** 

## **2016 GENERAL MEETINGS CALENDAR**

For date and time changes, check: www.phoenixpcug.org

## **PRESENTATIONS THIS MONTH Computer topics, more Windows 10, etc.**

#### **WEST SIDE: CollegeAmerica (see map page 20)**

**- Tuesday, June 14, 2016** 

…

- 6:00 PM Steering Committee and (Election of Officers Nov & Dec)
- 6:30 PM Questions and Answers, Viewing websites, etc.

## **EAST SIDE: University of Advancing Technology (see map page 20)**

**- Wednesday, June 15, 2016** 

- 6:30 PM - Questions and Answers, Viewing websites, etc.

### **FOUNTAIN HILLS: Fountain Hills Library (see map page 20)**

**- Thursday, June 16, 2016** 

- **5:30 PM** - **New Time**! Questions and Answers, Viewing websites, etc.

### **Meetings For Year 2016: Reserve UAT Jan to May- 2016**

**Jan 19,20,21 Feb 16,17,18 Mar 15,16,17 Apr 19,20,21 May 17,18,19 Jun 14,15,16 Jul 19,20,21 Aug16,17,18 Sep 20,21,22 Oct 18,19,20 Nov 15,16,17 Dec 20,21,22** 

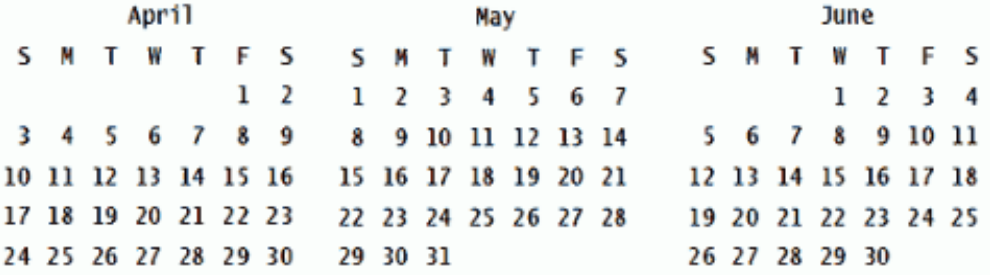

**All meetings based on the 3rd Wednesday of each month**

**REMEMBER\*: PAY YOUR DUES! Thanks, only \$36 / year or \$3 /** month.

**Introducing Windows® 10 http://Microsoft.com/Windows10 Transform the Way You Work & Play. The Future Starts Now. Learn More.**  TeamViewer hacks have everyone placing blame **http://www.techrepublic.com/article/upgrade-fromwindows-7-to-windows-10-on-the-same-hardware/** 

**Father's Day, Windows 10,, and many other topics! Edited 6-5-2016. Caution & Red Alert: Always do full PC backups prior to installing any software!!! David Yamamoto, President of Phoenix PC Users Group, www.phoenixpcug.org**

**Father's Day from Google: Father's Day roundup: http://www.jokes4us.com/holidayjokes/** 

Little Girl's Amazing 3D-Printed Arm Only Cost \$50 - http://www.themarysue.com/3d-printed-arm-**50/?utm\_source=zergnet.com&utm\_medium=referral&utm\_campaign=zergnet\_475371** 

**Complete List of Windows 10 Keyboard Shortcuts and Run Commands http://www.groovypost.com/howto/windows-10-keyboard-shortcuts/ Over 20 pages of useful shortcuts. Prescott Computer Society http://www.prescottcomputersociety.org/aspx/windows-10.aspx** 

**Wow, these folks have a lot of information! Sun City Computer Club, SIGs http://www.firstsuncity.com/SIGs/sigs.html http://www.firstsuncity.com/** 

**Tucson Computer Society http://www.aztcs.org/activities/calendar.shtml https://www.facebook.com/tucsoncomputersociety/** 

**Become an Insider today! Premium content. Expert advice. FREE access. (Excellent!! - DY) http://www.infoworld.com/learn-about-insider/ Sign up for InfoWorld! And more… Get exclusive access to gated site content by becoming an Insider! FREE Membership unlocks hundreds of Insider articles, guides, reviews, interviews, blogs, and other premium content from the best tech brands on the Internet: CIO, CSO, Computerworld, InfoWorld and Network World.**  

**Windows 10 cheat sheet (with video!) (page=1) (Previous Windows sheets may be available) http://www.computerworld.com/article/3014286/microsoft-windows/windows-10-cheat-sheet.html http://www.computerworld.com/article/3014286/microsoft-windows/windows-10-cheatsheet.html?nsdr=true&page=2 http://www.computerworld.com/article/3014286/microsoft-windows/windows-10-cheatsheet.html?nsdr=true&page=3** 

<u> 1989 - Johann Barbara, martxa amerikana amerikana amerikana amerikana amerikana amerikana amerikana amerikan</u>

**Windows 10 Quick Reference - Custom Guide (Previous guides may be available)**

**www.customguide.com/cheat\_sheets/windows-10-quick-reference.pdf Windows 10. Quick Reference Card. Start Menu. Keyboard shortcuts .... Training manuals, practice files, and instructor guides with unlimited printing rights! http://www.customguide.com/cheat\_sheets/windows-10-quick-reference.pdf**  https://www.youtube.com/watch?annotation\_id=annotation\_4060882225&feature=iv&src\_vid=kGw9k-**ImkG4&v=FZqKyhfD7-E And lots and lots of YouTube Windows 10 how to videos - do's and don'ts.** 

**Windows 10 Search File Contents - also a quick reference guide for Windows 10 http://www.toptrix.net/2016/03/search-through-file-contents-windows-desktopsearch.html?utm\_campaign=shareaholic&utm\_medium=google\_plus&utm\_source=socialnetwork https://www.google.com/?gws\_rd=ssl#q=windows+10+quick+reference+guide**  

**Here's why Cortana leaves Siri and Google Now in the dust http://www.techradar.com/us/news/software/here-s-why-cortana-leaves-siri-and-google-now-in-thedust-1318100?src=rss&attr=all http://www.techradar.com/us/news/software/here-s-why-cortana-leaves-siri-and-google-now-in-the-** **dust-1318100/2 New Windows 10 beta build 14352 holds a few pleasant surprises http://www.infoworld.com/article/3075320/microsoft-windows/new-windows-10-beta-build-14352 holds-a-few-pleasant-surprises.html** 

**http://windowsreport.com/yahoo-mail-app-windows-10/ Yahoo Mail app for Windows 10 users gets updated on the Windows Store**  

**The ultimate Windows 10 survivor kit (This is EXCELLENT!!! DY)** 

**http://www.infoworld.com/resources/85854/microsoft-windows/the-ultimate-windows-10-survivor-kit#tk.ifw-infsb As soon as you install Windows 10, make sure you follow these 12 steps to ensure everything is in working order http://www.infoworld.com/resources/85854/microsoft-windows/the-ultimate-windows-10-survivor-kit#tk.ifw-infsb** 

**Windows 10 Upgrade Checklist Deep Dive - (This is EXCELLENT!!! DY) http://core0.staticworld.net/assets/media-resource/85854/windows\_10\_upgrade\_checklist\_deep\_dive.pdf**  

**CSO | Security news, features and analysis about prevention ...www.csoonline.com/ "CSO offers the latest information and best practices on business continuity and data protection, best practices for prevention of social engineering scams, 93% of phishing emails are now ransomware, http://www.csoonline.com/article/3077434/security/93-of-phishing-emails-are-now-ransomware.html Security concerns rising for Internet of Things devices - networked devices for home & business http://www.csoonline.com/article/3077537/internet-of-things/security-concerns-rising-for-internet-ofthings-devices.html The CSO 2016 Security Data Analytics Survival Guide http://www.csoonline.com/article/3054661/big-data/the-cso-2016-security-data-analytics-survivalguide.html**  en de la composició de la composició de la composició de la composició de la composició de la composició de la<br>La composició de la composició de la composició de la composició de la composició de la composició de la compo

**http://www.businessinsider.com/ http://www.businessinsider.com/how-the-internet-of-things-market-will-grow-2014-10**  

**Mary Meeker's stunning annual presentation on the state of the web (DY - Awesome!) http://www.businessinsider.com/mary-meeker-2016-state-of-the-web-presentation-2016-6?op=0#/#-1** 

**Online Trust Alliance https://otalliance.org/ "SEATTLE – Apr. 22, 2015 – The Online Trust Alliance, the non-profit with the mission to enhance online trust, announced today that it has won the SC Magazine Editor's Choice Award. SC Magazine recognizing OTA for its contribution to both the public and private sectors, and advancing best practices in data privacy and cybersecurity while driving multistakeholder efforts to create effective policy and legislation."** 

**PhishMe - Security Behavior Management phishme.com/ Download your free copy of PhishMe's Enterprise Phishing Susceptibility Report. An Inside Look At Employee Behavior Pertaining to Highly Effective Phishing ...** 

**Information Security Media Group - ISMG www.ismgcorp.com/ Information Security Media Group offer news, views, research and education on the top industry, security, regulatory and technology challenges worldwide.** 

**What is CSO (Chief Security Officer)? - Definition from WhatIs.com, searchsecurity.techtarget.com ...› Business terms. Assuming a consistent pattern of titles in companies that have a Chief Executive Officer (CEO) and Chief Information Officer (CIO), the Chief Security Officer …(DY Go to web link above for info)**  <u> 1989 - Johann Barbara, martxa amerikana amerikana amerikana amerikana amerikana amerikana amerikana amerikan</u>

**What is the best way to defeat RANSOMWARE? A complete hard drive or solid state drive backup!! Use Acronis True Image: Contact Gene Barlow: www.ugr.com for a big discount! Smartphones too!**  <u> 1989 - Johann Barbara, martxa amerikana amerikana amerikana amerikana amerikana amerikana amerikana amerikan</u>

**http://www.digitaltrends.com/computing/best-browser-internet-explorer-vs-chrome-vs-firefox-vssafari-vs-edge/2/ - also Opera browser** 

**Opera wants you to ditch Chrome for its free, built-in VPN. virtual private network, gives users a more private web browsing experience, keeping sites away from your IP address, giving you more security on public Wi-Fi networks, and oftentimes enabling you to bypass firewalls enacted by schools or employers."- this is powerful, please check this Virtual Private Network - surf anonymously http://www.digitaltrends.com/computing/opera-free-built-in-vpn/ "** 

**Why I switched back to Firefox (I prefer Firefox for most of my web surfing…DY) http://www.networkworld.com/article/3071653/software/why-i-switched-back-to-firefox.html** 

**"(Mozilla claims that Firefox is now the fastest of the top three browsers) - Browsers like Chrome and IE seek to 'manage', or at least stealthily observe, as much of your online life as possible. Firefox takes a refreshing approach to web privacy. It actually seeks to protect it. Many of the privacy settings are part of the 'private browsing' feature. With 'private browsing' enabled, Firefox operates in stealth mode, where no information, such as cookies, passwords, files, browsing history, etc., is saved to the user's computer. It also provides 'tracking protection' which prevents websites from tracking your browsing data across multiple sites. Another notable improvement is the move to 64-bit architecture, which Mozilla rolled out late in 2015. …'Reading View.' This is an option to view a streamlined version of the web page you are on, eliminating videos, ads, and background images. " by susan@arcseven.com Susan Perschke** 

**http://www.pcmag.com/article2/0,2817,2428329,00.asp Opera Browser, fastest** 

**And anonymous web surfing. Have any of you tried Opera Browser? Please email David Yamamoto. It is faster, leaner, cleaner - supposedly, and many other features! Also, MS Edge for Windows 10?**

<u> 1989 - Johann Barbara, markazar margolaria (h. 1989).</u>

**https://www.google.com/?gws\_rd=ssl#q=view+any+web+page+into+text+only (DY many now, here's:) https://textise.wordpress.com/about-textise/ "Textise is a new way of looking at the Web. It's an Internet tool that removes everything from a web page except for its text." https://www.textise.net/** 

**Create a website for free - WordPress.com is the best place for your personal blog or business site. https://wordpress.com/themes/intergalactic/ https://wordpress.com/**  

**APCUG publishes a content filled supplemental newsletter, on a periodic basis, containing articles from computer users around the country.** 

**http://www.the-tug.org/APCUG-e-PUSH-Tech-Newsletter.html http://apcug2.org/ http://apcug2.org/apcug-2016-winter-virtual-technology-conference-vtc19/ http://apcug2.org/wp-content/uploads/2016/02/Adding\_RAM\_to\_Your\_Laptop\_GregSkalka\_VTC\_2-20- 16.pdf and same RAM topic, https://youtu.be/iIXNtkoePZg , also many other topics including videos.** 

<u> 1989 - Johann Barbara, markazar marekatuar (h. 1989).</u>

**http://www.techrepublic.com/article/ibm-watson-the-inside-story-of-how-the-jeopardy-winningsupercomputer-was-born-and-what-it-wants-to-do-next/ - IBM BIG BLUE** 

**Power dense zinc-manganese power unit as cheap as a car battery: http://www.gizmag.com/rechargeable-zinc-manganese-batterypnnl/42930/?li\_source=LI&li\_medium=default-widget http://www.pnnl.gov/news/release.aspx?id=4269** 

**"Scientists can now make lithium-ion batteries last a lifetime. Mya Le Thai solved the brittleness conundrum by coating a gold nanowire in a manganese dioxide shell and encasing the assembly in an**  **electrolyte made of a Plexiglas-like gel. The combination, they said, is reliable and resistant to failure. Identical capacitors without the gel show cycle stabilities ranging from 2000 to 8000 cycles. With it, the nanowires stood up to 200,000 recharges."http://www.computerworld.com/article/3060005/mobilewireless/scientists-can-now-make-lithium-ion-batteries-last-a-lifetime.html** 

**Lenovo advises users to remove a vulnerable support tool preinstalled on their systems http://www.cio.com/article/3077881/lenovo-advises-users-to-remove-a-vulnerable-support-toolpreinstalled-on-their-systems.html** 

**"LiveAgent was one of the worst software updaters Duo Security identified, but the company found flaws in update tools from all five vendors: Acer, ASUSTeK Computer, Lenovo, Dell, and HP. This is not the first time serious vulnerabilities have been found in the support tools and third-party applications preloaded by PC manufacturers on computers. The Duo Security researchers recommend installing a clean version of Windows on newly purchased systems. "**  

#### **Duo Security https://duo.com/**

**"Frustrate the bad guys, not your users. Easy two-factor authentication plus endpoint visibility makes for secure businesses and happy users. We want to be the most loved company by our customers……while also being the most loved by our employees."**  

**The PC upgrade cycle slows to every five to six years, Intel's CEO says http://www.cio.com/article/3078005/the-pc-upgrade-cycle-slows-to-every-five-to-six-years-intels-ceo-says.html "The upgrade cycle for PCs has slowed down drastically, now extending to nearly six years, Intel CEO Brian Krzanich said on Wednesday. People are instead buying 2-in-1 PCs, which can be used as tablets and laptops, and shipments of those devices are growing in an otherwise slumping PC market. The decline in PC shipments will level out at some point, Krzanich said, though he wasn't sure when. Intel is now making the transition from being a PC-centric to cloud- and Internet-of-Things-centric company. But the PC market, and its large annual volume of 270 million units, remains important to Intel, and it fuels development of core chip technologies, memory, and SSDs, Krzanich said."**  

**https://askleo.com/ (DY - many, many topics) https://newsletter.askleo.com/ Subscribe to The Ask Leo! Newsletter and get a copy of The Ask Leo! Guide to Staying Safe on the Internet – FREE Edition. This ebook will help you identify the most important steps you can take to keep your computer, and yourself, safe as you navigate today's digital landscape.**  

**Leaked NSA Documents Reveal How To Hide From The NSA http://www.huffingtonpost.com/2014/12/31/nsa-documents-anonymousonline\_n\_6401066.html?utm\_source=zergnet.com&utm\_medium=referral&utm\_campaign=zergnet\_359696**  

**Prying Eyes: Inside the NSA's War on Internet Security - SPIEGEL ONLINE http://www.spiegel.de/international/germany/inside-the-nsa-s-war-on-internet-security-a-1010361.html** 

 **"Encryption -- the use of mathematics to protect communications from spying -- is used for electronic transactions of all types, by governments, firms and private users alike. But a look into the archive of whistleblower Edward Snowden shows that not all encryption technologies live up to what they promise.** 

 **One example is the encryption featured in Skype, a program used by some 300 million users to conduct Internet video chat that is touted as secure. It isn't really. "Sustained Skype collection began in Feb 2011," reads a National Security Agency (NSA) training document from the archive of whistleblower Edward Snowden." (And more info… DY)**  

**7 Reasons You Should Quit Facebook - (Mainly, it is a waste of time? DY) http://www.mensjournal.com/gear/collection/why-were-getting-off-facebook-in-2015-** **20141231?utm\_source=zergnet.com&utm\_medium=referral&utm\_campaign=zergnet\_934765**  

**Why computer clubs should be on Facebook https://www.google.com/?gws\_rd=ssl#q=why+computer+clubs+should+be+on+facebook** 

**Video: How to clean computer keyboards with water (& dry later) (Not all keyboards are washable!) http://tech-vets.com/2016/05/04/tv-2016-05-04-137/ https://www.google.com/?gws\_rd=ssl#q=Carey+Holzman+phoenix+az+computer** 

**Make calls online for free https://makefreecallsonline.com/United-States/** 

**WinZip http://kb.winzip.com/kb/entry/80/ strong 256 bit AES, NIST approved encryption algorithm. How strong? http://kb.winzip.com/kb/entry/80/ depends on length and composition of the password.** 

**http://www.sciencechannel.com/tv-shows/made-by-destruction/potatoes-are-turned-into-eggcartons/%20Potatoes%20are%20Turned%20into%20Egg%20Cartons http://www.sciencechannel.com** <u> 1989 - Johann Barbara, markazar margolaria (h. 1989).</u>

**Testing the Hyperloop https://www.youtube.com/watch?v=1e-Po9C8Kj8**  

**Future Applications of Graphene https://www.youtube.com/watch?v=-YbS-YyvCl4 https://www.google.com/#q=graphene%20video%20youtube** 

**https://www.youtube.com/watch?v=eh3dA8xnZ4Y Graphene science | Mikael Fogelström | TEDxGöteborg TEDx Talks https://www.youtube.com/watch?v=eh3dA8xnZ4Y** 

**http://www.graphenea.com/blogs/graphene-news/7915653-graphene-batteries-and-supercapacitors-topower-our-world http://www.graphenea.com https://www.google.com/#q=graphene+batteries+and+supercapacitors+youtube**  

**Future Transportation Technology Will Blow Your Mind https://www.youtube.com/watch?v=oYOmZlTjsQ0** 

**Mount Graham International Observatory http://mgio.arizona.edu/visiting-public "Eastern Arizona College's Discovery Park Campus is the the official visitor's center for the telescopes on Mount Graham. They conduct weekend tours of the Mount Graham International Observatory. Weather permitting, the tours begin in mid-May and go through October. Because permits are required to enter the endangered red squirrel refugium, advance reservations are required.** 

 **The tour features a trip up scenic Mount Graham, focusing on the mountain's rich geology, history, and diversity of life; a lunch near the summit of the mountain; and a guided tour of the observatories -- The Submillimeter Telescope, the Vatican Advanced Technology Telescope, and the Large Binocular Telescope!" (DY - See web site above for details.) http://mgio.arizona.edu/** 

**Observatories in Arizona www.go-astronomy.com/observatories-state.php?State=AZ** 

**Arizona Science Center www.azscience.org/ "Dorrance Planetarium, hands-on learning exhibits and IMAX theatre, focused on inspiring, educating, and entertaining people about science."**  

**Arizona Planetariums https://www.google.com/?gws\_rd=ssl#q=planetarium%20az** 

**Arizona Museums https://www.google.com/?gws\_rd=ssl#q=museum+az**  

**Arizona Wax Museums https://www.google.com/?gws\_rd=ssl#q=wax+museum+az** 

<u> 1989 - Johann Barbara, markazar margolaria (h. 1989).</u>

**https://www.google.com/?gws\_rd=ssl#q=why+was+homebrew+computer+club+important**  <u> 1989 - Johann Barbara, markazar marekatuar (h. 1989).</u>

**Harassed by robo calls? Example: 6154843000: put it into Google, get Nashville, Tenn., then delete from your cell phone if not recognized, or if not needed, etc. by one or more of the results.**  

**Complaint Review: National Magazine Exchange - N.M.E. (The U.S. has lots of BS companies! DY) http://www.ripoffreport.com/r/National-Magazine-Exchange-NME/Clearwater-Florida-33764/National-Magazine-Exchange-NME-Scam-Ripoff-mailer-scam-through-Family-Circle-Clearwat-155404**

<u> 1989 - Johann Barbara, markazar marekatuar (h. 1989).</u>

**Hubble finds universe may be expanding faster than expected phys.org/news/2016-06-hubble-universe-faster.html** 

**Phys.org - News and Articles on Science and Technology Phys.org internet news portal provides the latest news on science including: Physics, Space Science, Earth Science, Health and Medicine, Astronomy & Space, Nanotechnology, Technology** 

**http://www.businessinsider.com/survey-us-trust-wealthy-americans-middle-lower-class-2016-6**  

**The Japanese yen keeps surging — here's what's happening in FX (DY: FX is foreign exchange) http://www.businessinsider.com/fx-markets-june-2-2016-6 (DY Forex, Foreign Exchange is risky!!)** 

**Japan has built a massive ice wall around Fukushima https://www.google.com/?gws\_rd=ssl#q=Japan+has+built+a+massive+ice+wall+around+Fukushima**  

**Science says lasting relationships come down to 3 basic traits www.techinsider.io/psychology-science-behind-long-happy-relationships-2016-3** 

**Sol Voltaics says breakthrough could boost solar panel efficiency by 50% http://www.computerworld.com/article/3060174/sustainable-it/sol-voltaics-says-breakthrough-couldboost-solar-panel-efficiency-by-50.html Thermoelectric photovoltaic hybrid - Google this for more info, DY** 

e de la construcción de la construcción de la construcción de la construcción de la construcción de la construcció<br>En la construcción de la construcción de la construcción de la construcción de la construcción de la constr

**Whether you're new to tutoring or an established pro, listing your services on WyzAnt is the most effective way to build and manage your own successful tutoring business. https://www.wyzant.com/howitworks/tutors?utm\_source=Frontline&utm\_medium=banner&utm\_conte nt=horizontal\_banner\_Substitutes** 

**Teacher pay problems http://www.cbs5az.com/story/29239985/gov-ducey-rolls-out-new-k-12-schoolfunding-proposal?autostart=true http://www.cbs5az.com/story/29292218/az-teacher-exodus-leavesmore-than-1k-valley-classrooms-vacant?autostart=true** 

**http://phoenixcomicon.com/ For people who have too much time on their hands?**

**Welcome to Legends of America!! Exploring history, destinations, people, & legends of this great country since 2003. http://www.legendsofamerica.com/**  e de la construcción de la construcción de la construcción de la construcción de la construcción de la construcció<br>La construcción de la construcción de la construcción de la construcción de la construcción de la construcc

**TeamViewer hacks have everyone placing blame http://searchsecurity.techtarget.com/news/450298165/TeamViewer-hacks-have-everyone-placing-blame** 

**Melissa Mayer Yahoo CEO** https://www.google.com/search?q=Melissa+Mayer+Yahoo&ie=utf-8&oe=utf-8

Wikipedia: "American business executive and computer scientist, currently serving as the president and Chief Executive Officer" "Yahoo is selling its search technology and a bunch of other patents that could be worth \$1 billion" http://www.businessinsider.com/yahoo-is-selling-its-search-technology-and-patents-2016-6 Yahoo's Marissa Mayer gets \$55M to leave - USA Today http://www.usatoday.com/story/money/markets/2016/04/29/yahoos-marissa-mayer-gets-55m-leave/83722362/ 

#### **7 Quick Tips for Windows and Office**

**By Nancy DeMarte, 1st Vice President, Sarasota Technology User Group, FL March 2016 issue, Sarasota Technology Monitor, www.thestug.org ndemarte (at) verizon.net** 

闥 民 -- $+ 100%$ ۰

1. Most of us use the Print Layout view when composing multi-page documents in Word because it lets us see all four edges of the virtual piece of paper. But every now and then, the top and bottom edges lose their space and look glued together. Although this view won't affect the printed copy, you can return the space between the pages simply by double clicking the line between any two of them.

2. Everyone knows that holding down the Shift key while pressing a letter on the keyboard will make it upper case. But the Shift key has other important functions. To select (highlight) a large group of contiguous text, click at the beginning of the group, hold down Shift, and click at the end of the group. This same process works for selecting a long list of items, like emails or photo thumbnails. Do you have noncontiguous items to select? Press the Control (Ctrl) key instead and click the desired items in the group.

3. A few other popular keystroke combos can save a lot of time and aggravation. Hold down the Control key (bottom left on the keyboard) while you press the A key (Ctrl+A) to select the whole document. Use (Ctrl+Z) when you need to undo your last change. In Windows 8.1 and 10, the Windows key between the Function (Fn) and Alternate (Alt) keys will open the Start screen or menu. (Ctrl+P) is handy when you need to print from a place like the Internet, and no Print button is visible.

4. Arrow keys can be helpful, too. They provide the best way to move around in a document without changing anything. Let's say you want to add a word which begins at the left margin of a document. It can be difficult to click between the margin and the word. You can click a short distance inside the margin and press the left arrow on the keyboard to move the insertion point back to the margin without disturbing the text. In PowerPoint, if you have trouble dragging an object on a slide, try holding down the Ctrl key while pressing one or more of the arrow keys a few times to nudge the object slowly to the exact spot you want it.

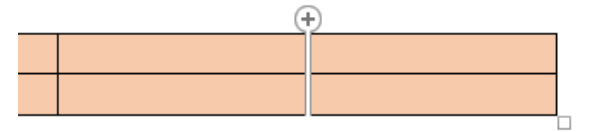

5. New tricks with Tables: In Word 2013 and 2016, if you have added a table to a document and want to add a column between existing columns, position your mouse pointer over the line between the columns until it becomes two lines with a bulb on top. Click and a column will appear in that spot. Do the same for adding rows. Or, if you need more rows at the bottom of a table, click in the bottom right cell and press the Tab key to get another row.

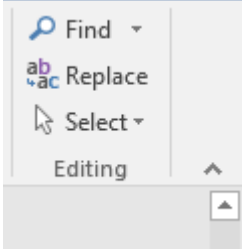

6. Windows has added a tool "ribbon" across the top of most Windows application windows now. Convenient

as it is, some people complain that if covers too much of the work space. Fortunately, Office 2013 and 2016 make it easy to hide the ribbon. To hide the ribbon but leave the tabs visible, click the tiny caret in the top right corner of the screen directly above the scroll bar. This works with any tab selected.

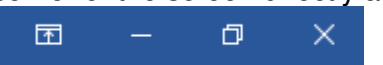

If you change your mind, click the Ribbon Display options box near the right end of the title bar which has an upward-pointing arrow inside. Here you can choose to Auto-hide the ribbon, show just the Tabs above the ribbon, or show both Tabs and Commands.

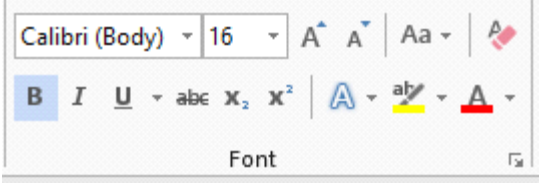

7. 7. One of the new and overdue tools in Word 2013 and 2016 is the Clear All Formatting tool located in the top right corner of the Home Tab – Font group. It lets you remove the bold, italics, glow, shadow, and all the other effects that you can apply to text. Select the portion of the document where you want to remove the formatting or press Ctrl+A to select a whole document, then click the icon to return the text to the default font and font size with no special formatting. I use it when I'm combining multiple documents into one or when a word gets stuck with certain formatting and needs to be unformatted.

Snipping Tool Update: For Windows 10 users, here is an addendum to my article in December about the Snipping Tool. I mentioned that it had been upgraded in Windows 10. Here is how: If you want to capture a screen shot of a menu or other temporarily visible item, you can save time by using the new Delay feature. Open the Snipping tool, then click Delay and choose a number of seconds from  $1 - 5$ . Then click New, which makes the Snipping tool disappear. Open the menu or item you want to snip. When the time is up, the Snipping tool reappears so you can complete the snip. 

#### **Office 2013 Feature Focus: Ribbon Display Options - Paul Thurrott's Supersite for Windows**

http://winsupersite.com/article/office-2013-beta2/office-2013-feature-focus-ribbon-display-options-144624 "In the final shipping version of Office 2013, Microsoft has added a nice new feature that makes it much easier to configure the applications' ribbon interface. Called Ribbon Display Options, this feature lets you toggle the ribbon between three different states. The Ribbon Display Options button appears in the top right of each Office 2013 application, to the left of the window control buttons."

#### **Ad/Popup Blockers and the Internet Advertising War**

By Mike Morris, Front Range PC Users Group, Fort Collins, CO http://www.frpcug.org twriterext@gmail.com

<u> 1989 - Andreas Andreas Andreas Andreas Andreas Andreas Andreas Andreas Andreas Andreas Andreas Andreas Andre</u>

#### According to InfoWorld:

"The Web's basic business model -- free content supported by advertising -- is badly broken" "The Internet is at war with itself. An online arms race is pitting users against advertisers, publishers against the developers of ad and cookie blockers, and Apple against Google." Source: http://www.infoworld.com/article/3013565/web-browsers/advertisers-versus-ad-blockers-race-tointernet-armageddon.html

Certainly Google derives most of its revenue from selling advertising. In 2015, that revenue was \$67.39 Billion (yes that's Billion with a B), according to statista.com

http://www.statista.com/statistics/266249/advertising-revenue-of-google/

. That's about 90% of total revenue (http://www.investopedia.com/articles/investing/020515/businessgoogle.asp). See also. http://www.statista.com/statistics/266471/distribution-of-googles-revenues-by-source/ .

Not every company is doing as well as Google:

". . . Yahoo, despite claiming more than 800 million active users, hasn't been able to increase its ad revenue and may even be forced to sell off most of its assets."

". . . it's no accident that even the most successful news operations, including the New York Times, charge for access to their content. They were forced to."

Source: http://www.infoworld.com/article/3013565/web-browsers/advertisers-versus-ad-blockers-race-tointernet-armageddon.html

So you should not be surprised when you see ads, popup or otherwise, on any website to which you connect. Nor should you be surprised at the rapidly increasing "countermeasures" for those ads.

Internet ads are NOT just an annoyance. Those ads can contain some seriously malicious software, as the NY Times, BBC, NFL, etc. recently discovered:

"Major sites including New York Times and BBC hit by 'ransomware' malvertising" https://www.theguardian.com/technology/2016/mar/16/major-sites-new-york-times-bbc-ransomwaremalvertising - March 16th, 2016

"The malware was delivered through multiple ad networks, and used a number of vulnerabilities, including a recently-patched flaw in Microsoft's former Flash competitor Silverlight, which was discontinued in 2013."

Big-name sites hit by rash of malicious ads spreading crypto ransomware https://www.theguardian.com/technology/2016/mar/16/major-sites-new-york-times-bbc-ransomwaremalvertising - March 16th, 2016

Blocking internet ads has become a major industry. And note that this is a task that is separate from privacy issues and from making sure that you have up-to-date security software on your computer.

Mobile users, who have a data limit, can, according to https://en.wikipedia.org/wiki/Ad blocking, can derive a financial benefit from ad blockers, since those ads consume data – especially when streaming audio and/or video

You can see why the use of these applications is growing rapidly. And the growth is, indeed, rapid: "As of Q2 2015, 45 million Americans were using ad blockers. In a survey research study released Q2 2016, MetaFacts reported 72 million Americans, 12.8 million adults in the UK, and 13.2 million adults in France were using ad blockers on their PCs, Smartphones, or Tablets." Source: https://en.wikipedia.org/wiki/Ad blocking

Most browsers today offer some sort of ad blocking/popup blocking, although their effectiveness varies. See https://en.wikipedia.org/wiki/List\_of\_pop-up\_blocking\_software for a list of browsers and browser add-ons that provide ad blocking/popup blocking.

However, beware. Not all ad blockers block all ads. For example:

"**Adblock Plus**—possibly the most popular ad blocker on the Internet—is a business. . . . Adblock Plus doesn't block all ads, but rather operates what it calls an "acceptable ads" program, where ads that meet its criteria for things like placement, size, and distinction, are "whitelisted"—that is, if the company displaying the ads is willing to split the revenue gained by white listing with Adblock Plus. Companies can apply to have their sites whitelisted, but Adblock Plus has also reached out to some to solicit their business."

Source: http://www.wired.com/2016/03/heres-how-that-adblocker-youre-using-makes-money/

There are effective ad blockers:

". . . there are the ad blockers that block, well, nearly every ad and tracker. **Privacy Badger**, for example, is a nonprofit blocker operated by the Electronic Frontier Foundation that detects and blocks what it calls "nonconsensual tracking," or ads and trackers that follow you around from site to site, serving you up, say, an ad

### Page 13 Phoenix PC Users Group, phoenixpcug.org/newsletters JUNE 2016

about sneakers in a banner after you browse the Nike site. In effect, if you use Privacy Badger, it prevents your browser from loading anything from third-parties that you haven't agreed to see. The EFF accepts donations (and coding help), but the site itself operates as a nonprofit."

Source: http://www.wired.com/2016/03/heres-how-that-adblocker-youre-using-makes-money/

I use ad blockers because I find the ads a significant annoyance and also because of the potential security problems associated with the ads. **I generally use the Firefox and Chrome browsers**. I have the following add-ons installed1:

#### **Firefox browser:**

Disconnect (prevents tracking browsing/search history – see https://disconnect.me/ for more information) HTTPS-Everywhere (from Wikipedia (https://en.wikipedia.org/wiki/HTTPS\_Everywhere): ". . . automatically makes websites use the more secure HTTPS connection instead of HTTP, if they support it.") No Script (". . . allows JavaScript, Java, Flash and other plugins to be executed only by trusted web sites of your choice (e.g. your online bank - see https://noscript.net/ for more information.") Privacy Badger (". . . blocks advertisements and tracking cookies that do not respect the Do Not Track setting in a user's web browser." See https://en.wikipedia.org/wiki/Privacy Badger for more information)) uBlock Origin (provides content-filtering and ad-blocking. See https://en.wikipedia.org/wiki/UBlock\_Origin for more information)

#### **Chrome browser:**

**Disconnect** HTTPS-Everywhere Privacy Badger uBlock Origin

When using these add-ons, it is important to remember **TANSTAAFL**: There Ain't No Such Thing As A Free Lunch

With browser add-ons installed, you may find that you cannot connect to a website of interest. Or, at least, nothing from the website will be displayed when you connect. If it is a website that you do, in fact, want to access, check the add-on settings/features for a temporary disable feature. Or, you may have to temporarily disable the add-on to view the website.

With an up-to-date operating system, up-to-date security software and browser ad blocker add-ons, there is a reasonable chance you will be able to keep your computer secure and free from malicious software.

However, you must still remember to backup at least your important data: financial info, photos, music and any other documents.

1. Thanks to FRPCUG member Bert Broekstra for the research that led to the selection of these add-ons. 

#### **Backing Up Using Windows File History**

Tom Burt, Vice President, Sun City Summerlin Computer Club, NV January 2016 issue, Gigabyte Gazette http://www.scscc.club/ tomburt89134 (at) cox.net

**It can't be stressed enough that computer users need to back up their PC's data files regularly. Without backups, the inevitable failure of a PC's disk drive means that all that data becomes lost permanently. A backup regimen usually includes some kind of full clone or image process that makes a complete backup of everything on the hard drive. However, full backups are time-consuming and so are not convenient to perform every day or even every week. Also, in a full backup, probably 95% of the data being backed up has not changed since the last backup.** 

**To complement the full backup process, it would be nice to have a facility that automatically backs up just those files that have changed within a designated set of folders. Enter Windows File History. File History appeared in Windows 8 and has been improved in Windows 10. Its ancestry goes back to Windows XP's little known or used Volume Shadow Copy feature. File History makes regular backup copies of files in a designated set of folders to a designated backup drive. Commonly, the backup drive is** 

**an external hard drive, a USB flash drive or a folder on another PC on your network. Generally, you will want to leave this backup drive plugged in continually.** 

**File History has to be turned on and a backup location has to be designated. To get started, go to the File History Settings via the Control Panel. The screen below is from Windows 8.1, but the screen from Windows 10 is similar. Plug in the desired external hard drive or flash drive, or create a Mapped drive to a network share on another PC. In my case, I am using a 64GB USB 3 flash drive as the backup drive.** 

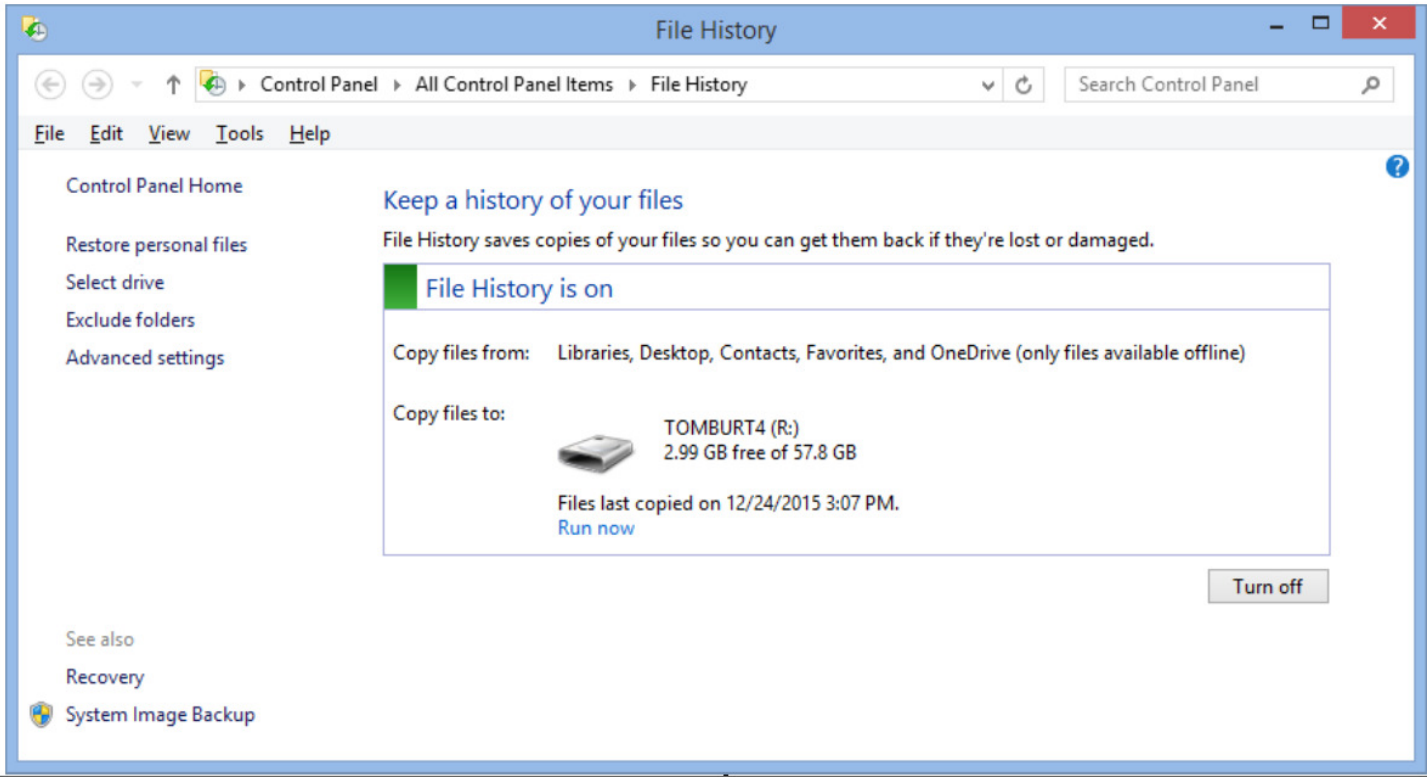

**Click the "Turn On" button and specify the drive letter of your backup drive. Then click the "Advanced Settings" button and review the detailed settings for how often the backup runs, the size of the offline cache (space on the regular PC hard drive used to save copies if the backup drive is not plugged in) and conditions on how long to keep backup versions of files** 

**File History takes care of backing up files in my "profile folder" that change frequently, such as saved emails, Internet favorites, contents of "My Documents" and other libraries. In Windows 8.1, you can add other folders as libraries and they will then get backed up. In Windows 10, File History was improved to allow you to specify an open-ended list of folders to include in the backup.** 

**Each time a file in one of my "profile folders" changes, File History will create a new backup version of that file, also keeping previous backup versions. I set File History to keep saved versions until the backup drive gets full. File History will then automatically delete the oldest versions to make room for new backups.** 

**The File History backup drive is visible in the File Explorer, just like any other drive. Let's say you've** 

**accidentally deleted a file within one of the folders File History is backing up and then you also emptied the recycle bin. You can start File History and then click "Restore personal files" (see the first screen shot above) to find that file on the** 

**File History drive and copy it back to the original location. You might want to restore an earlier version of a file if the live version of the file gets damaged in some way (maybe you accidentally deleted a large paragraph in a Word document and saved it before you noticed).** 

**This has been just a quick overview of File History. So far, I've been very happy with File History as an ongoing complement to my full system image backups. Once it's set up, it just quietly works in the background and I can be confident that ALL my data files are backed up to within the last hour.** 

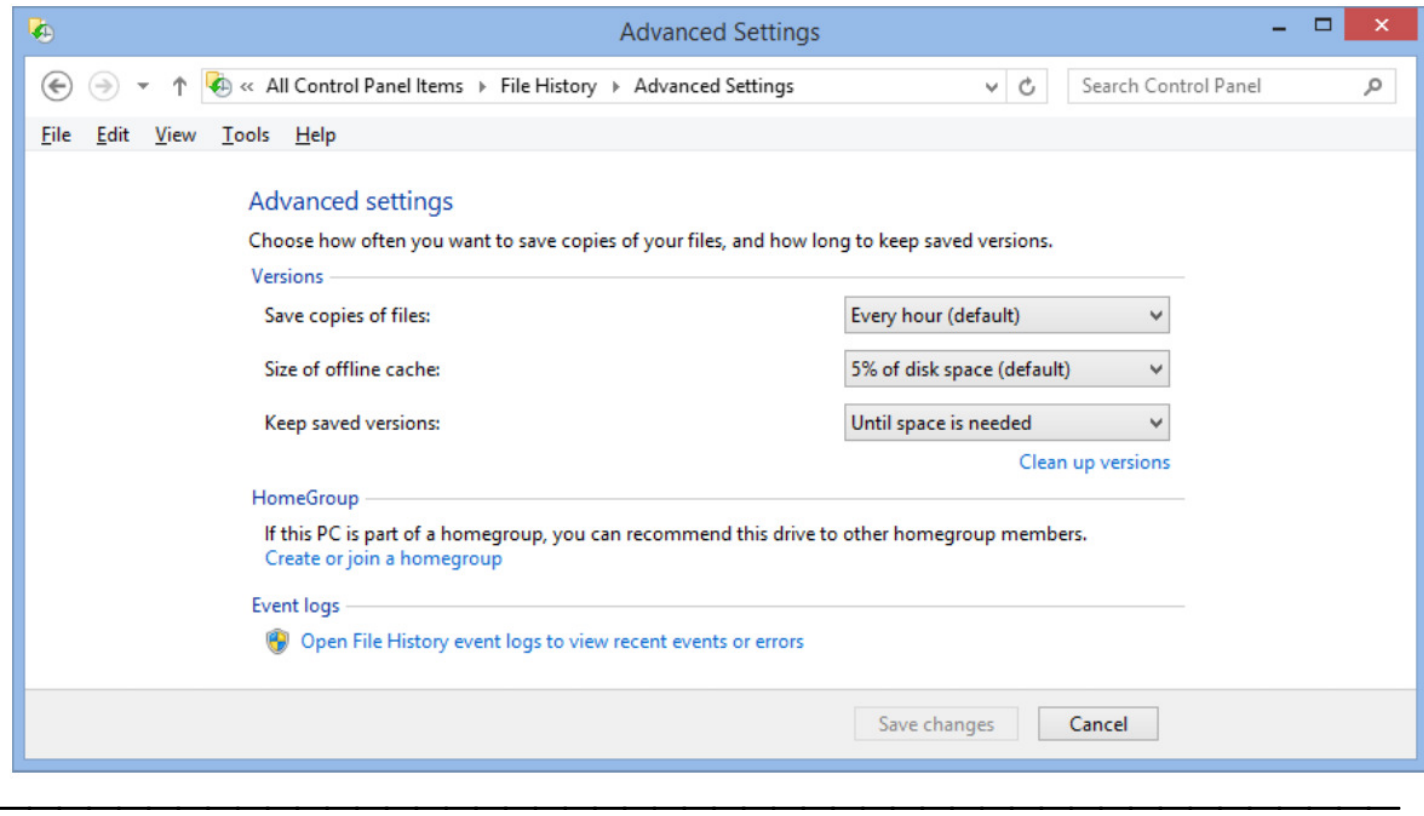

#### **Microsoft "Edge" – The New Web Browser with Windows 10**

By Jim Cerny, Chairman, Forums Committee, Sarasota Technology UG, Florida May 2016 issue, Sarasota Technology Monitor www.thestug.org jimcerny123 (at) gmail.com

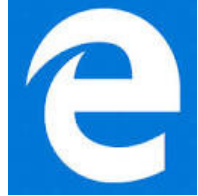

**One of the apps (programs) that come free with Windows 10 is their new web browser called Edge which is supposed to replace Microsoft Internet Explorer. The icon for Edge is still a white or blue letter "e" but with a cut instead of a yellow sash. Although Microsoft claims several improvements or better web interactions with their new browser, my experience with Edge has made me decide to continue using Internet Explorer or Firefox.** 

**In Microsoft's enthusiasm to upgrade and provide some new cool features, it seems they once again failed in the area of making it easy for users to convert to their new version. They have moved things** **around, re-configured the appearance, and confused the icons and tools.** 

**I give Edge, as it exists today a grade of D-minus. I am all in favor of improvements, but I also want to be able to easily do today in the new version what I did yesterday in the old. So, as we all should do, I asked Google about the problems I was experiencing and found much help and equally discouraging comments on the internet from others. I don't need to see videos of all the new wonderful features, I first need to see videos and learn how I can do what I have always done in the past on the new version or upgrade.** 

 **My recommendation would be to continue using your current web browser on Windows 10 until Microsoft improves Edge, which will probably take some time. Here are a few areas that were difficult for me in Edge:** 

 **FAVORITES (also known as "bookmarks" in some internet browsers) – I am a big fan of using favorites on my web browser. I have hundreds of them. If you upgrade to Win10 on your existing computer, most likely Edge will easily import your favorites from your previous browser program, such as from Internet Explorer, and that's fine. But if you want to import your favorites yourself (by exporting a file from your old browser such as from another computer as I did) you will find that Edge does not accept or import favorites from an exported file. The only solution I found for this was to actually install my existing browser program on my new computer, import the favorites to it, then have Edge get the favorites from that old browser program. But if I install my old browser and I am ready to go, why should I trouble myself to convert to Edge at all?** 

**Also be aware that Edge may already have many "favorites" already installed, so you should delete those that you do not want before you have Edge install your list. Once you have your favorites in Edge, sorted into folders, of course, I find that you cannot drag a favorite from one folder into another. You can only drag them out of the source folder into just "favorites" and then you have to go back and drag them from there into your destination folder. Another confusing change is to have two different icons for favorites – one to go to a favorite (an icon of lines) but another (star) if you want to create a new favorite or try to reorganize your favorites. In Internet Explorer you had one icon for favorites and the "organize favorites" option appeared right at the top.** 

 **MISSING HOME BUTTON – The home button is not on the tool bar by default, you must go to the "settings" and then to the "advanced settings" list to turn it on. I like having the home button to start over, they should have kept it. Of course when you do this and it appears, it is located in a different place than where it appeared in Internet Explorer.** 

 **ASK GOOGLE – Fortunately, you can "Ask Google" anything about Edge and get some answers and help. You will also find that you are not the first person to ask your question or experience your problem. Without Google's on-line help, my difficulties would be, well, much more difficult. By asking Google I can find a way to do what I did before on the old version, or I will find out that it can't be done it at all.**  <u> 1989 - Johann Barbara, martxa amerikana amerikana amerikana amerikana amerikana amerikana amerikana amerikan</u>

**All time favorite programs Joe Shipley Owner of Smart Ideas, a computer consulting firm joeship@cox.net www.joeship.us .** 

**It's probably been about 10 years since I last wrote an article for the Phoenix PCUG, but the bug has bitten me again so here goes.** 

**As a computer professional I'm at the keyboard hours each day helping all kinds of people with all kinds of issues. There are certain programs that I use every day without which I might have to find another line of work. They make my computer life so easy I sometimes forget they're there.** 

**My list of all-time favorite programs, many of them free, are: Everything, by voidtools.com,** 

**Classicshell by classicshell.net, PrintKey by Alfred Bolliger, and Lightscreen at lightscreen.com.** 

**ClassicShell is by far the way to go if your first computer was not Windows 8 or Windows 10. For those of us that learned to use Windows in any version prior to Windows 8, you'll love ClassicShell. Classic shell brings back the view that you're used to when using windows. Here's what you'll see when you click on the start button after ClassicShell is installed: you just took for granted in earlier versions of Windows.** 

**Also available through ClassicShell is the Classic Explorer.** 

**Classic Explorer offers a more useful way of managing your files than the latest version of windows.** 

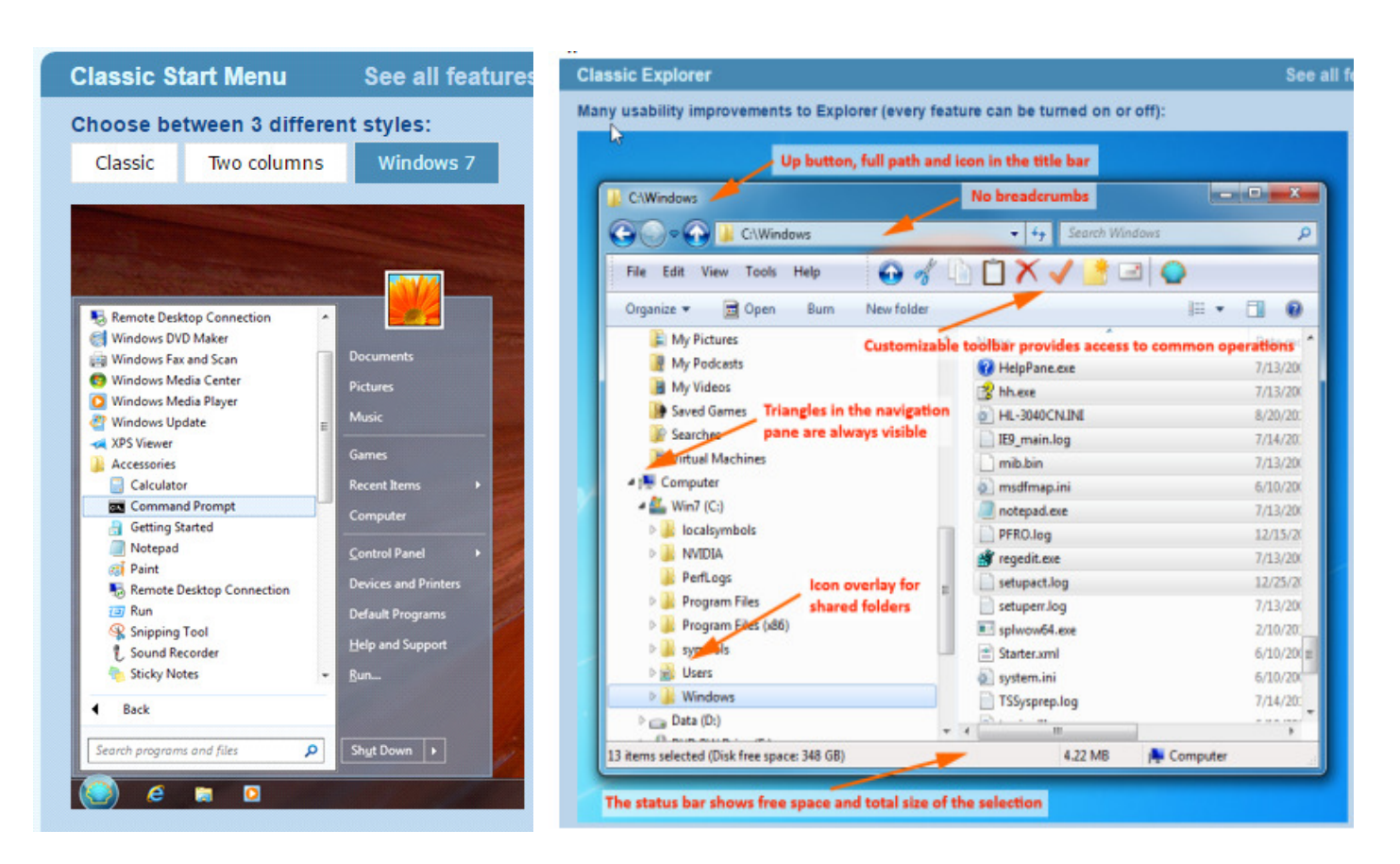

**So the bottom line here is don't let Microsoft force you into having to learn a new operating system if you don't want to. Remember: You're the Customer. For most of us the computer is a tool, and anything that keeps us from getting the job done is merely a distraction.** 

**For more information about ClassicShell, visit the website: www.classicshell.net** 

## **HOW TO GET THERE - MAPS TO MEETINGS**

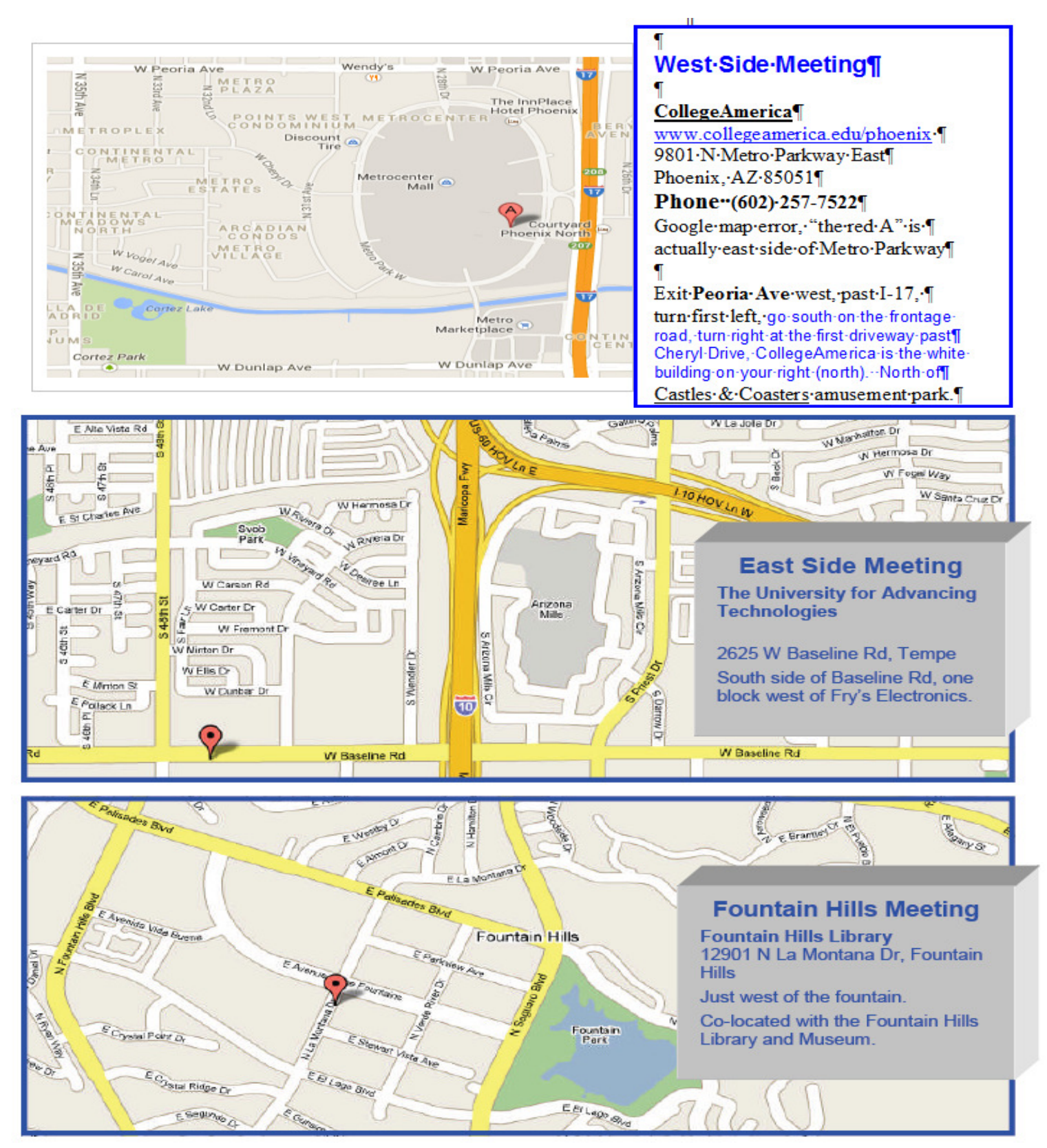

## MEMBERSHIP DUES

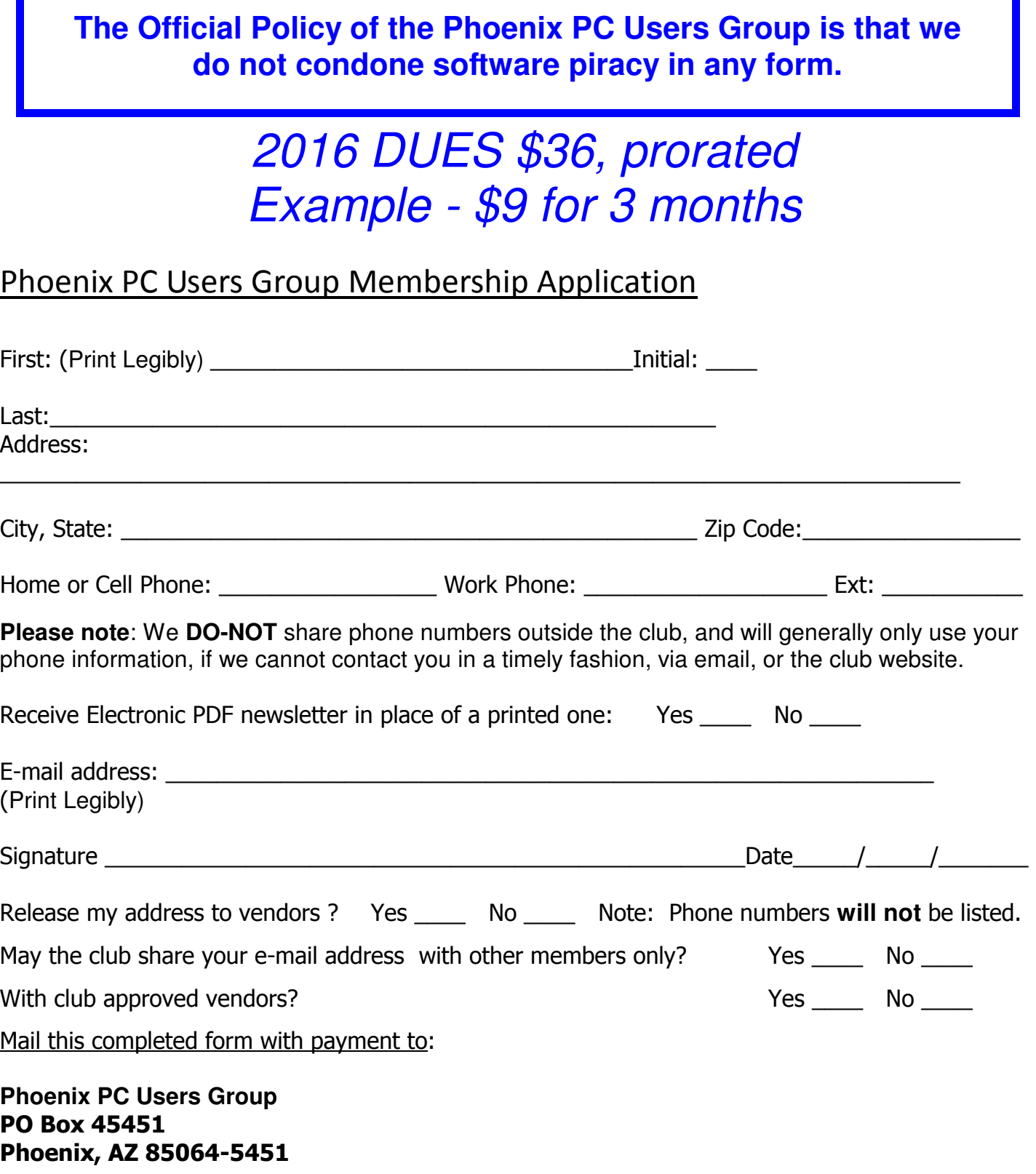

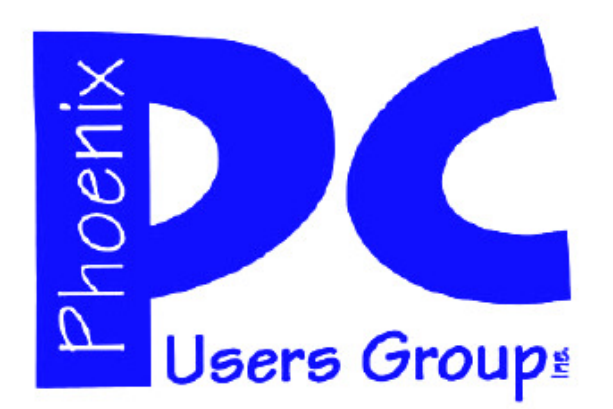

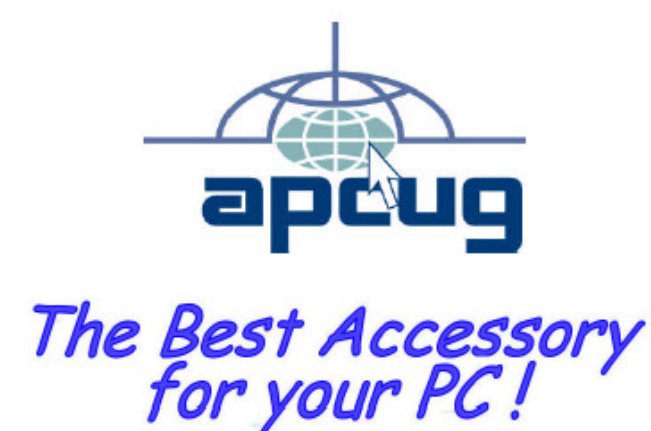

#### **APCUG2.ORG and AZACC.com member.**

Our Web address: www.phoenixpcug.org also see www.phoenixpcug.org/newsletters

**The Newsletter of the Phoenix Personal Computer Users Group "Users helping users to understand computers".** 

------------------------------------------------------------------------------------------------------------------------------------

**PHOENIX PC USERS GROUP PO Box 45451** STAMP **PHOENIX, AZ 85064—5451** 

PLEASE NOTE - OUR NEW ADDRESS